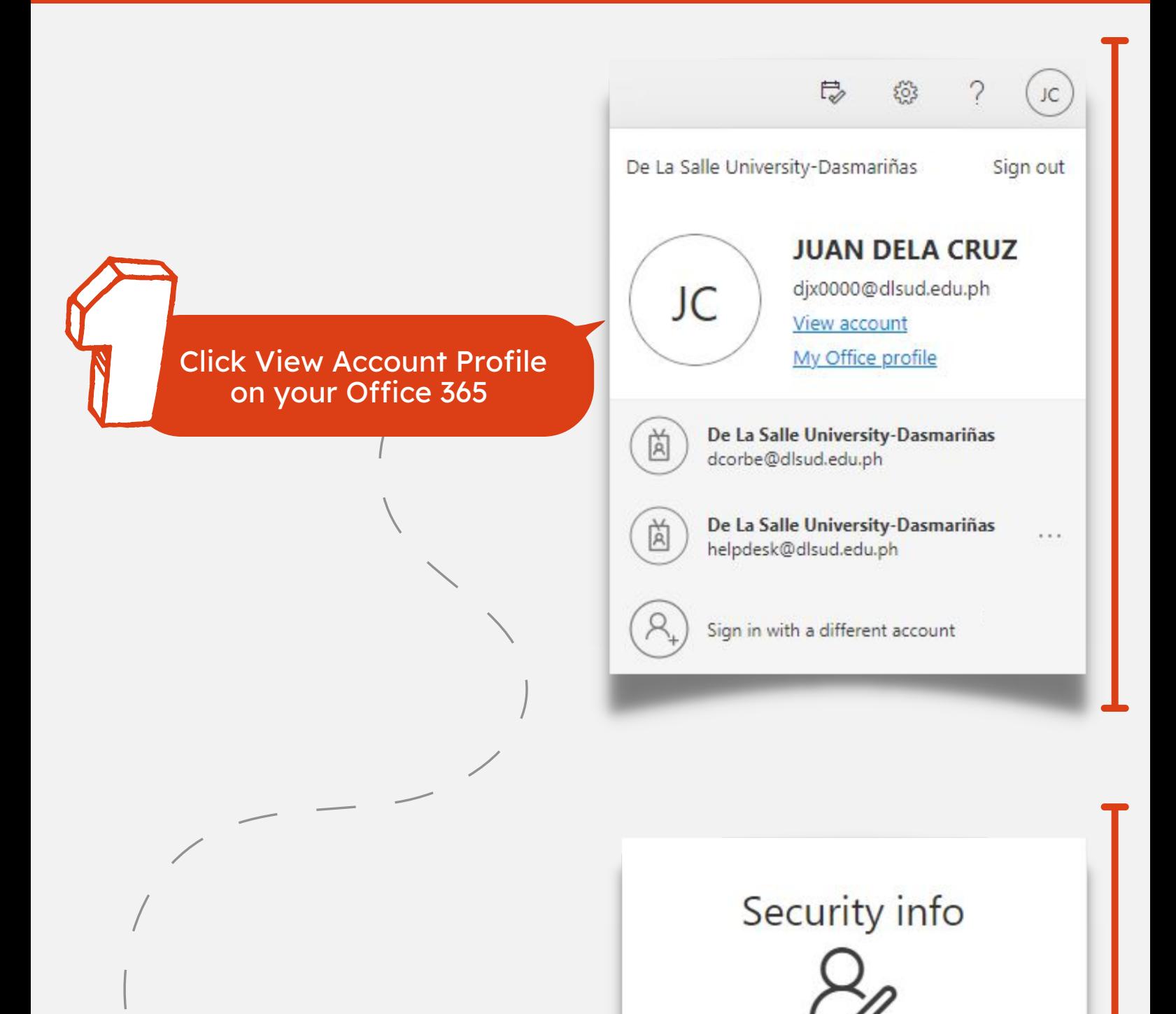

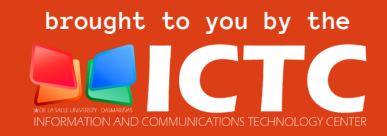

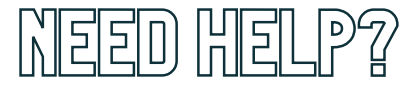

## **INFORMATION AND COMMUNICATIONS TECHNOLOGY CENTER**

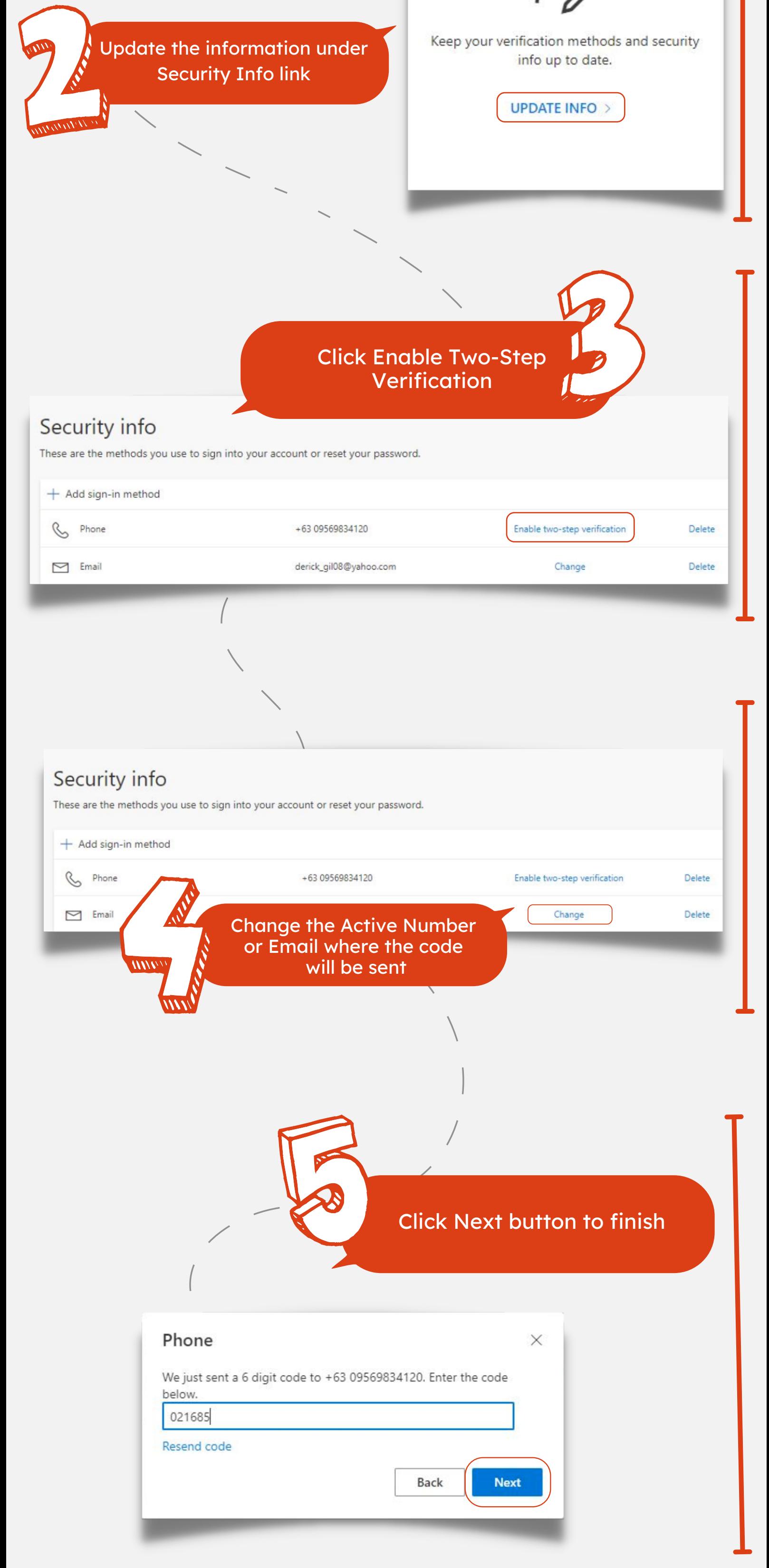

De La Salle University - Dasmariñas +63 (46) [481.1900](tel:0464811900) Local 3225 **ictc@dlsud.edu.ph**

M helpdesk@dlsud.edu.ph § 3225

## #TechTips

## #KnowYourOffice365

## Steps to Update Your Verification Information